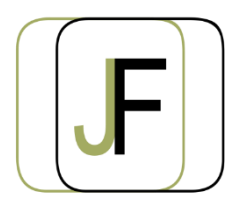

*Floriane JACQUET Formatrice Indépendante Tél : 06 87 90 36 83 www.jacquet-formation.com SIRET : 502 278 179 00036 Code APE 8559A Formation continue d'adultes*

Formation bureautique / Open Office

## Calc perfectionnement

**Durée** : 2 jours (soit 14h)

**Certification** : Attestation de formation

**Appréciation des résultats :** Évaluation par des exercices pratiques en cours et en fin de formation **Modalité et moyens pédagogiques** : Exercices dirigés puis en autonomie - un PC par élève **Modalités d'évaluation :** Grille d'évaluation des compétences/connaissances **Formation accessible aux Personnes en Situation de Handicap**

## **Objectifs**

- Optimiser la mise en page et l'impression
- Maîtriser les fonctions avancées de calculs et de mise en page
- Créer, modifier un graphique
- Créer, alimenter et exploiter une base de données

### **Public concerné**

Personne ayant une pratique régulière sur Excel et souhaitant acquérir une grande rapidité d'exécution et souhaitant acquérir des fonctions supplémentaires sur Calc

## **Prérequis**

Avoir suivi une formation Calc Initiation ou maîtriser les objectifs d'une formation Calc Initiation.

# **Programme**

#### **Graphique et outils de dessin**

- Création d'un graphique
- Mise en forme et modification du graphique
- Gestion de la légende et de la table de données
- Gestion des séries

#### **Exercices d'application**

#### **Bases de données**

- Présentation d'une base de données Calc
- Tri dans une base de données
- Filtre automatique (sur un ou plusieurs champs)
- Filtre élaboré
- Fonction de Recherche dans une base de données

#### **Exercices d'application**

#### **Tableaux croisés dynamique**

Création, modification de tableaux croisés dynamique

#### **Formulaire**

Création, modification d'un Formulaire

#### **Exercices d'application**

### **Optimisation de la mise en page**

- Insertions automatiques
- Gestion des sections
- En-têtes / pied de pages différenciés

#### **Exercices d'application**

#### **Macros**

Création, modification d'une Macro

#### **Exercices d'application**